## What is an FSA ID?

An FSA ID is a username and password that you must use to log in to certain U.S. Department of Education (ED) websites. Your FSA ID identifies you as someone who has the right to access your own personal information on ED websites such as the *Free Application for Federal Student Aid*(*FAFSA* ®) at [fafsa.gov.](http://www.fafsa.ed.gov/)

Your FSA ID is used to sign legally binding documents electronically. It has the same legal status as a written signature. **Don't give your FSA ID to anyone—not even to someone helping you fill out the FAFSA**. Sharing your FSA ID could put you at risk of identity theft!

## How do I get an FSA ID?

You can create an FSA ID when logging into certain ED websites, including this one: <https://fsaid.ed.gov/npas/index.htm>

The FSA ID process consists of three main steps:

- 1. Enter your log-in information.
	- Provide your e-mail address, a unique username, and password, and verify that you are at least 13 years old.
- 2. Enter your personal information.
	- Provide your Social Security number, name, and date of birth.
	- Include your mailing address, e-mail address, telephone number, and language preference.
	- For security purposes, provide answers to five challenge questions.
- 3. Submit your FSA ID information.
	- Agree to the terms and conditions.
	- Verify your e-mail address. (This is optional, but helpful. By verifying your email address, you can use your e-mail address as your username when logging into certain ED websites. This verification also allows you to retrieve your username or reset your password without answering challenge questions.)

## Where can I use my FSA ID?

Once your information is verified with the Social Security Administration (one–three days from the date you apply), you will be able to use your FSA ID to access your personal information on any of these ED websites, depending on what you need to do:

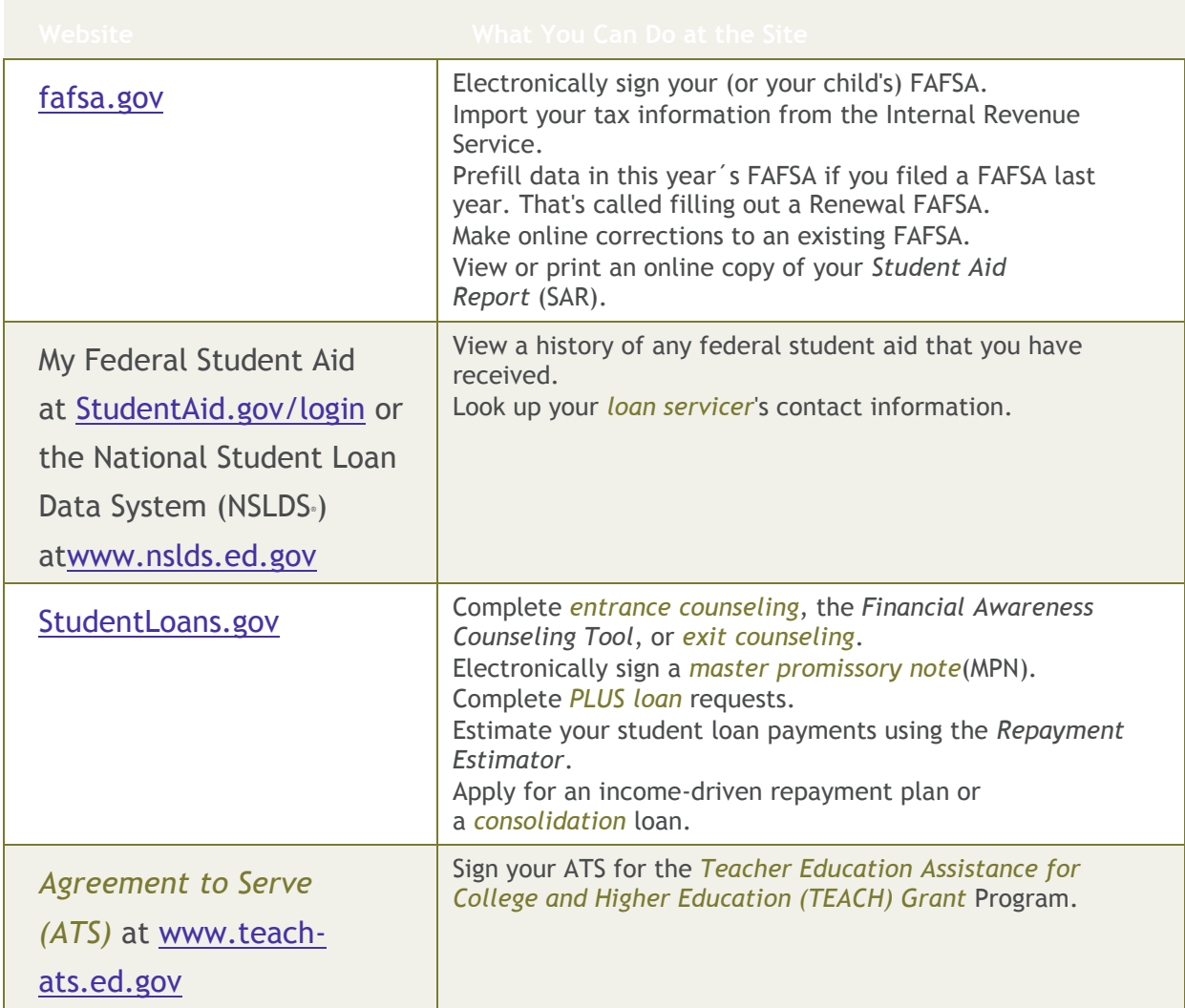